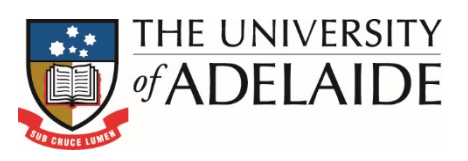

# **University Contracts Register User Manual**

Author: Nicole Thompson

Version: 1.1

Date: March 2018

#### **TABLE OF CONTENTS**

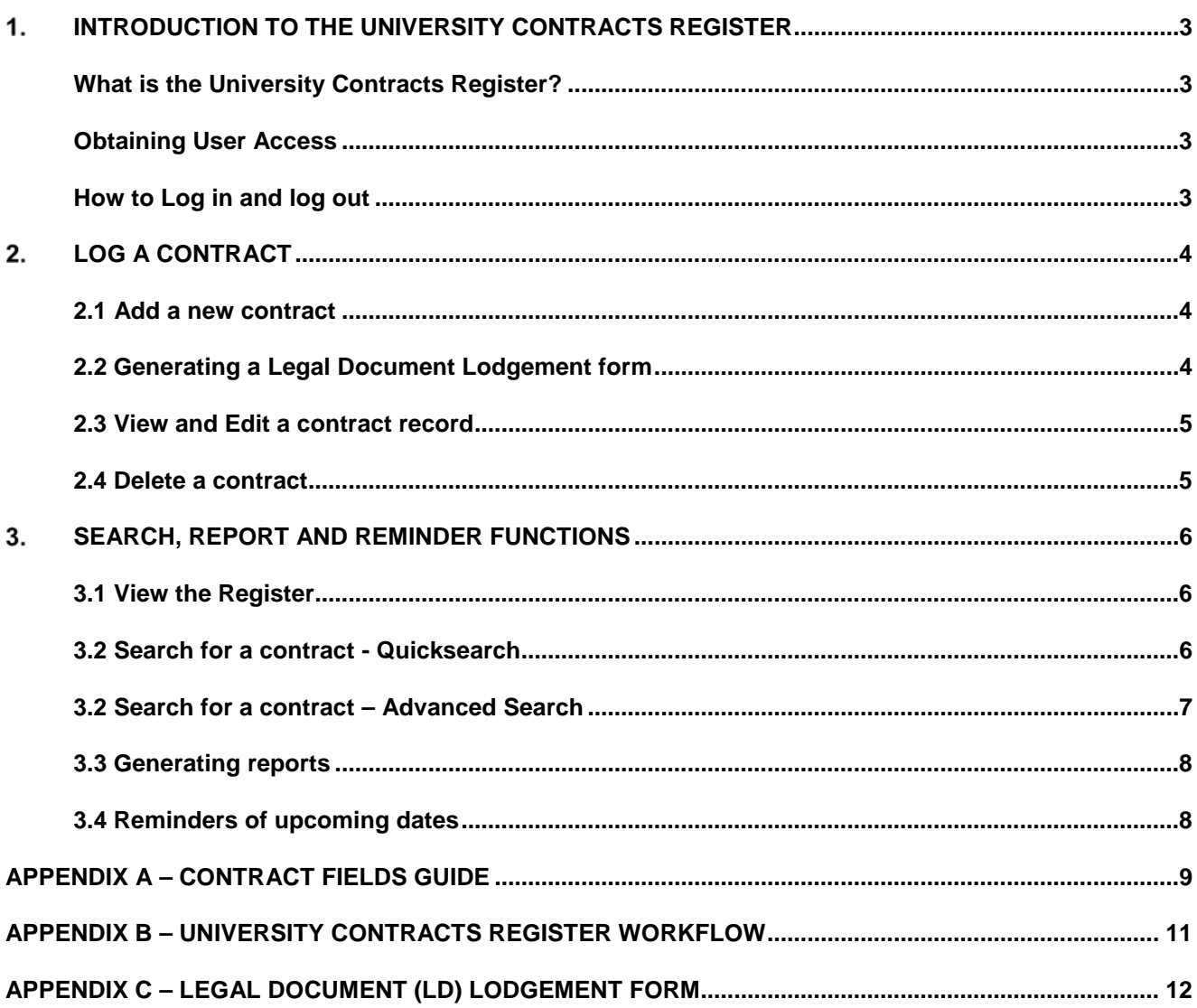

<span id="page-2-3"></span><span id="page-2-2"></span><span id="page-2-1"></span><span id="page-2-0"></span>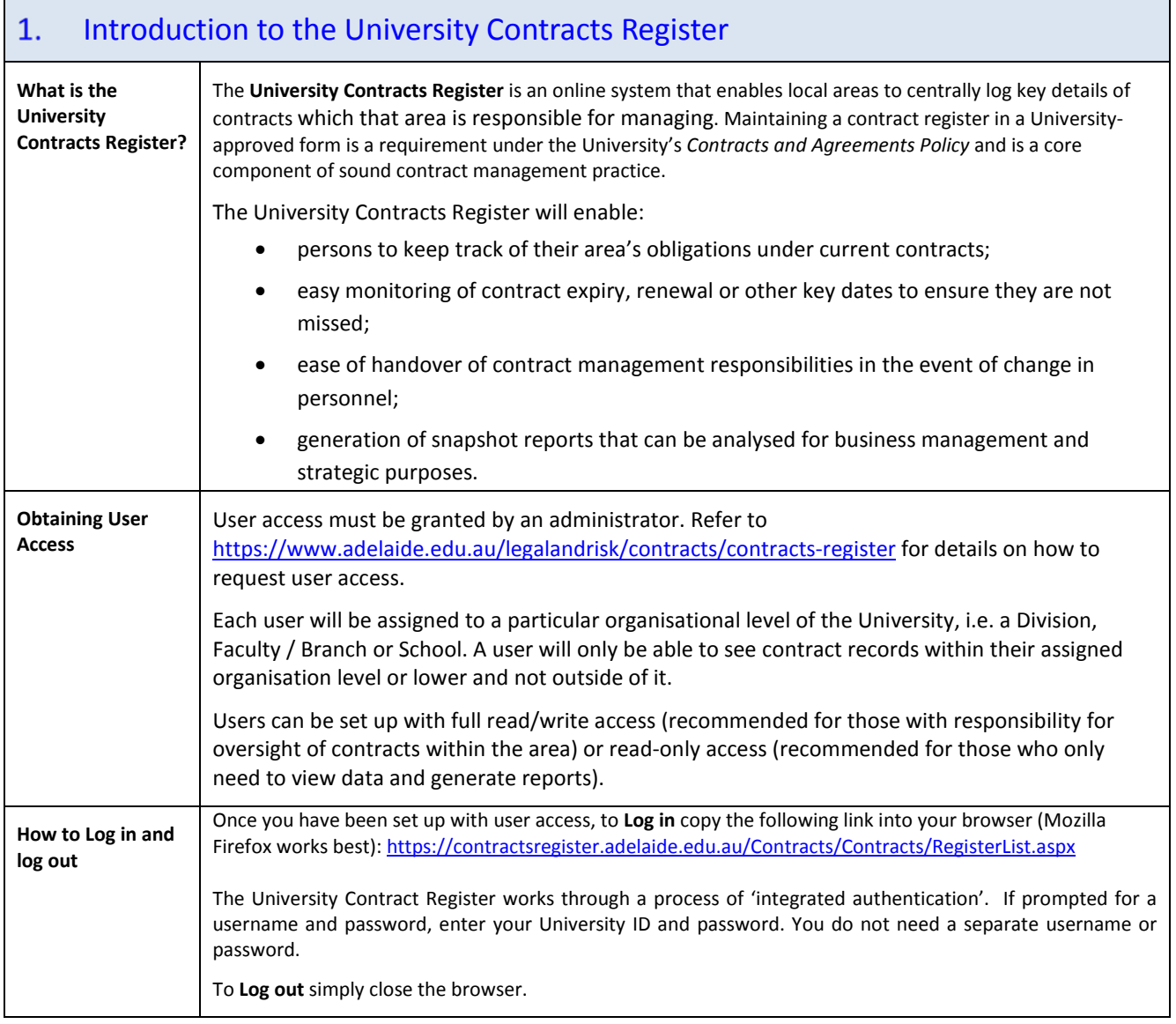

<span id="page-3-2"></span><span id="page-3-1"></span><span id="page-3-0"></span>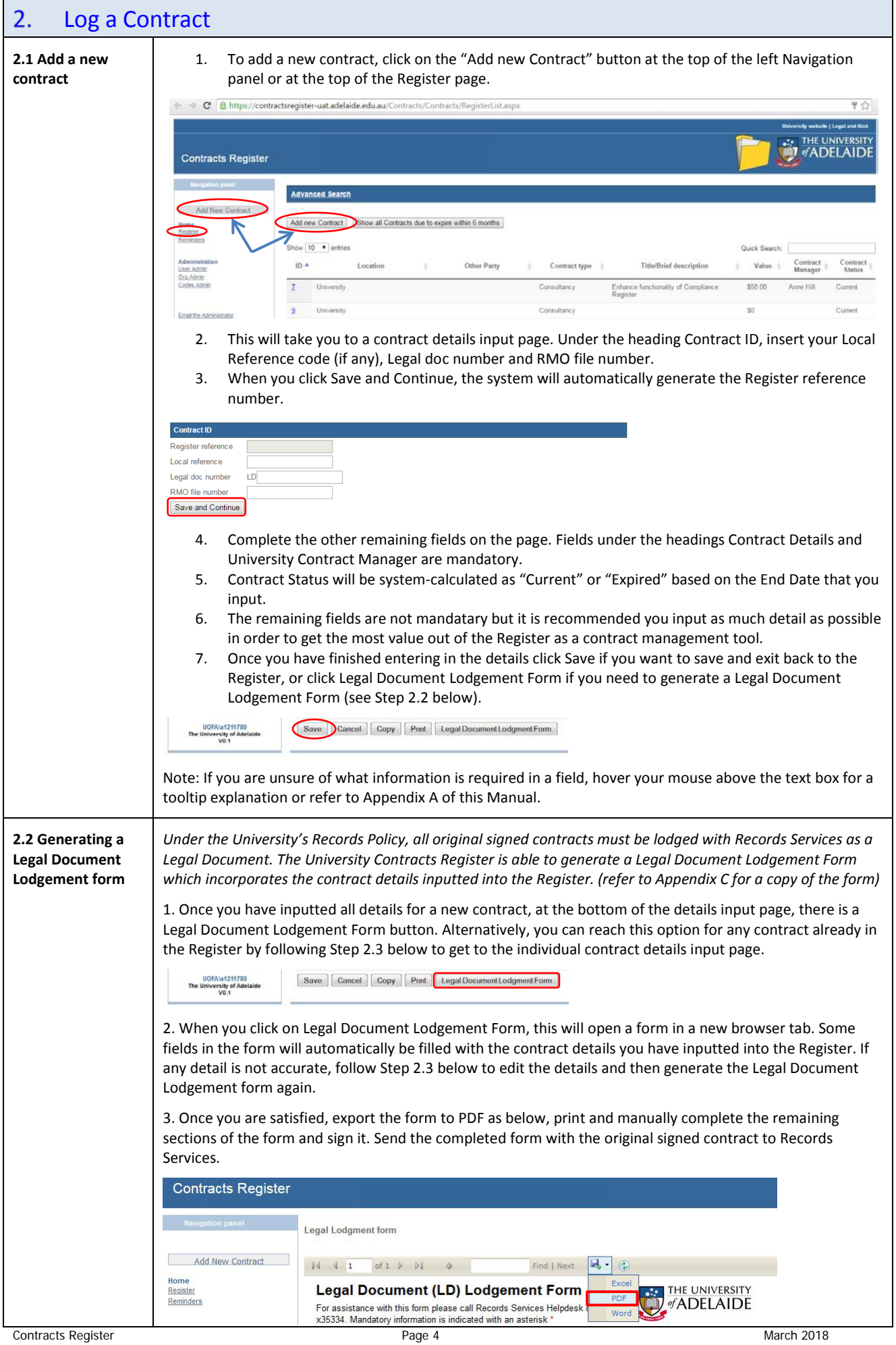

<span id="page-4-1"></span><span id="page-4-0"></span>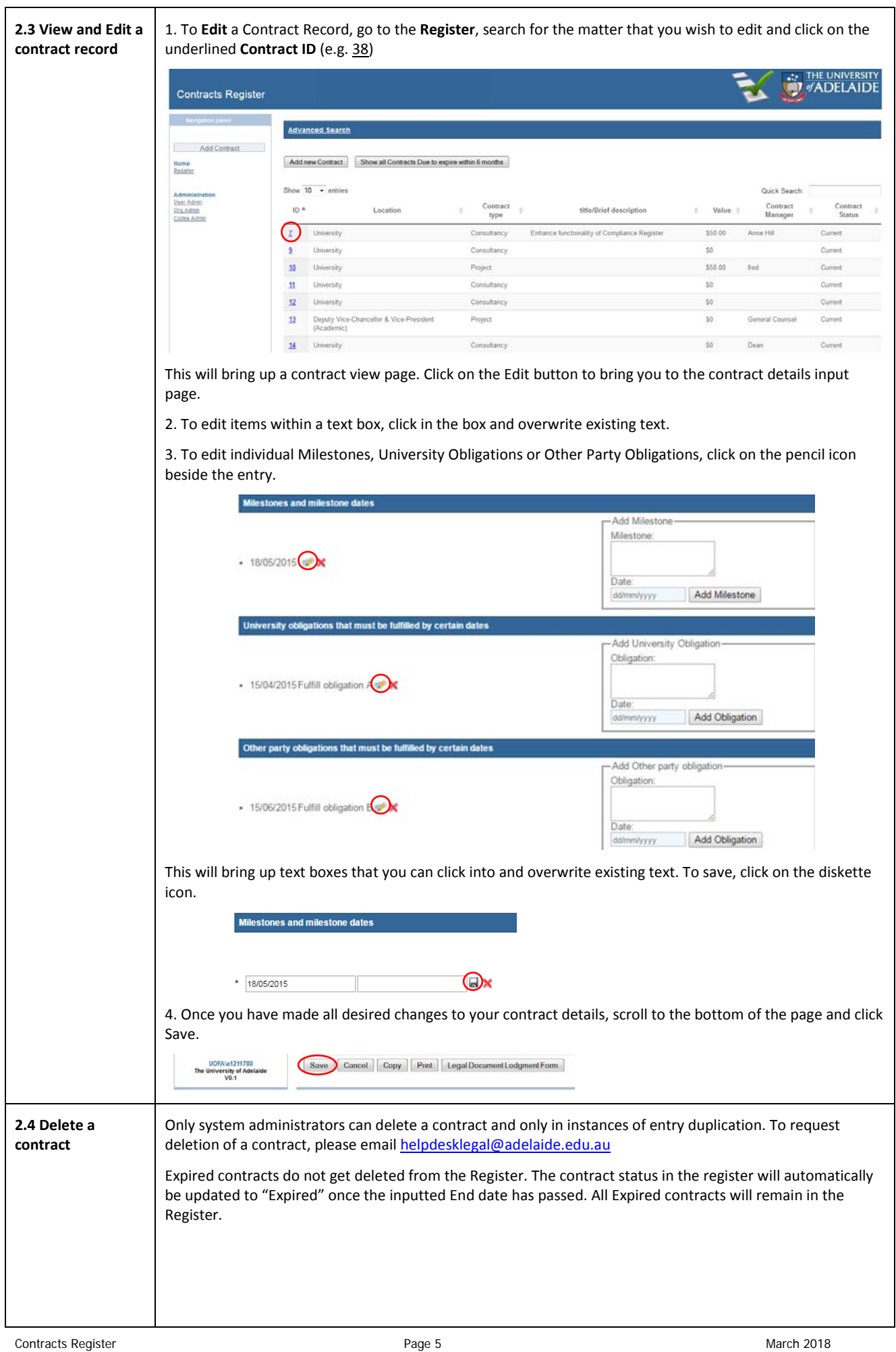

<span id="page-5-2"></span><span id="page-5-1"></span><span id="page-5-0"></span>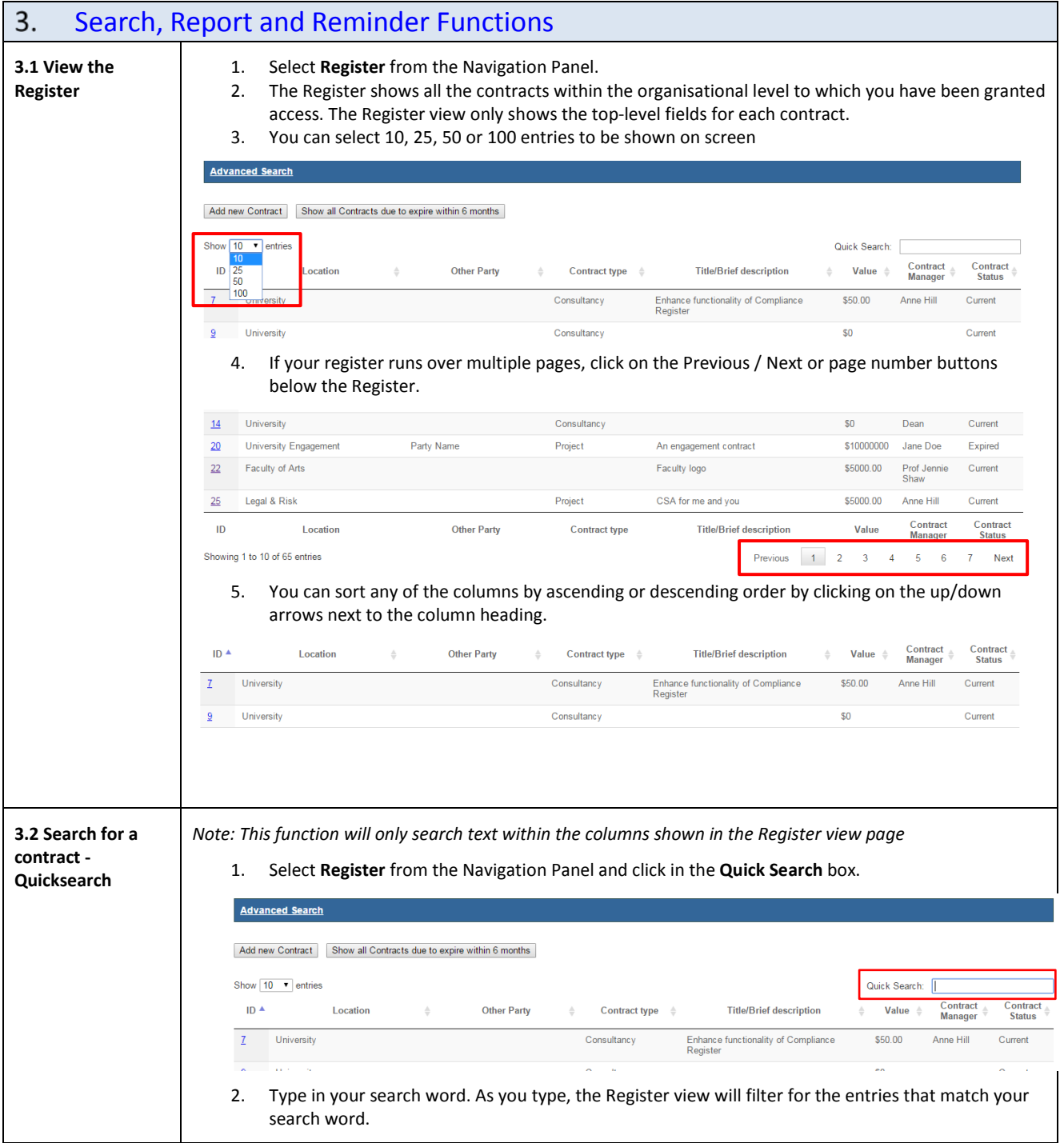

<span id="page-6-0"></span>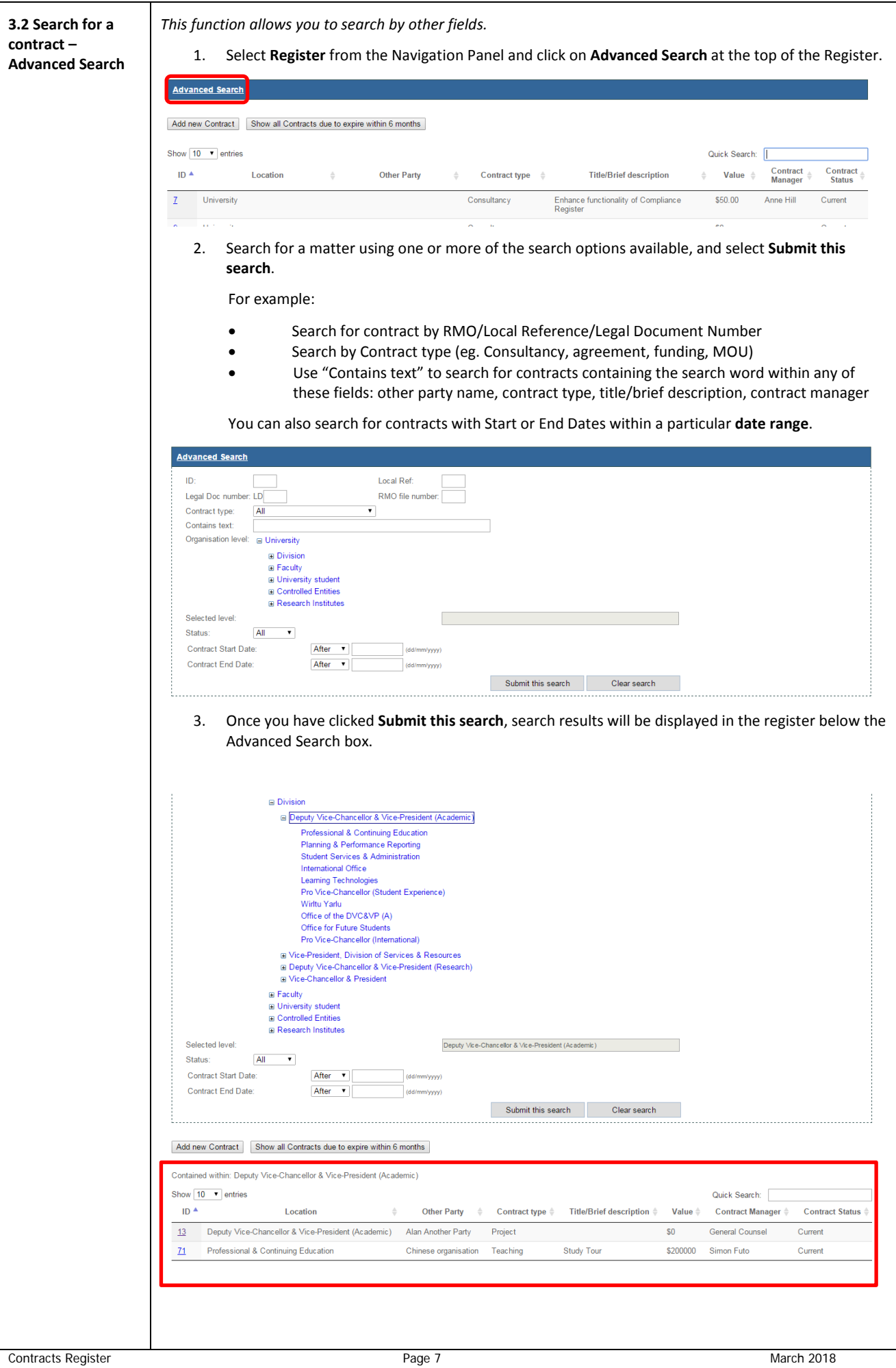

<span id="page-7-1"></span><span id="page-7-0"></span>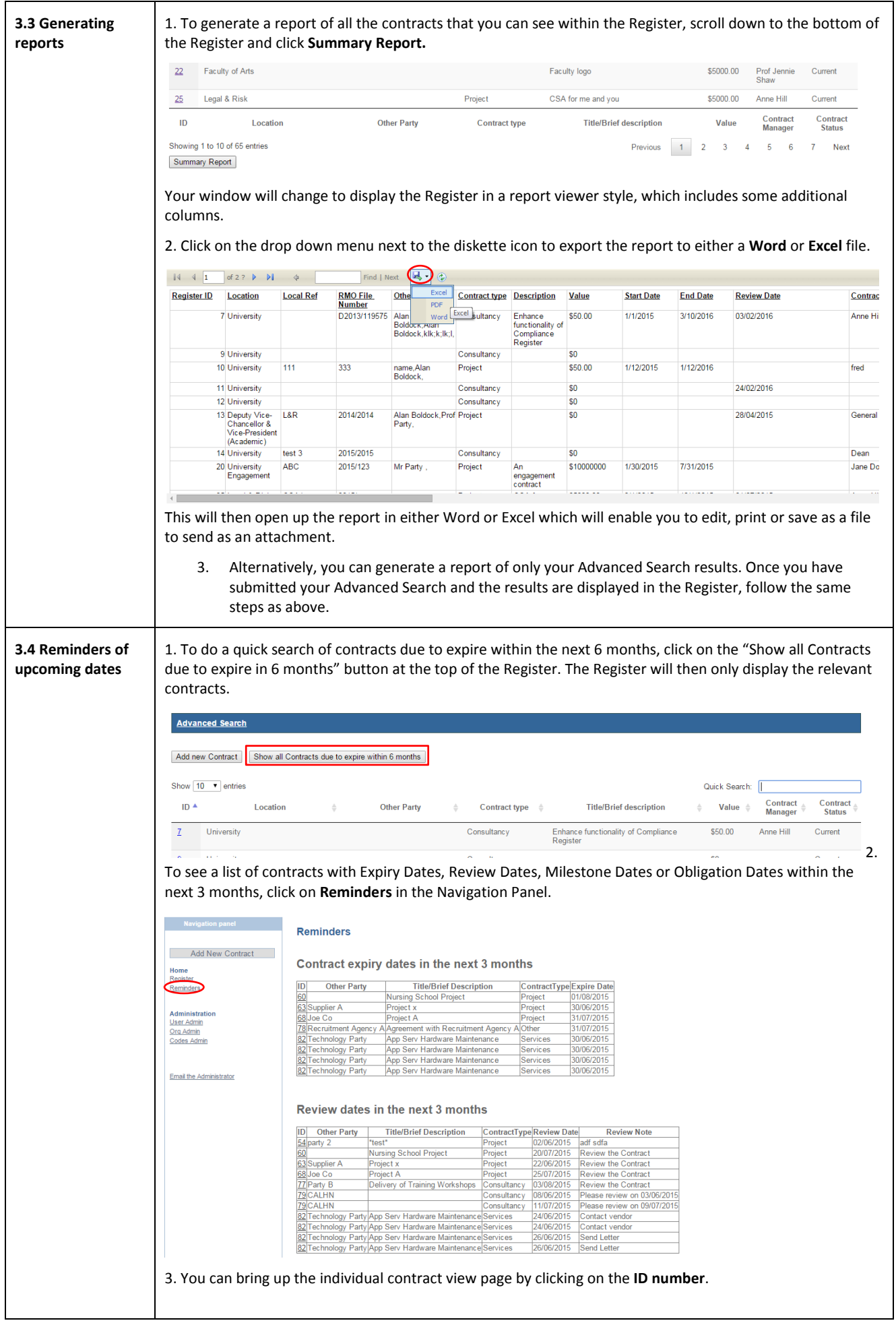

## <span id="page-8-0"></span>Appendix A – Contract Fields Guide

The following table provides a reference to the fields required to log a contract on the Contract Register.

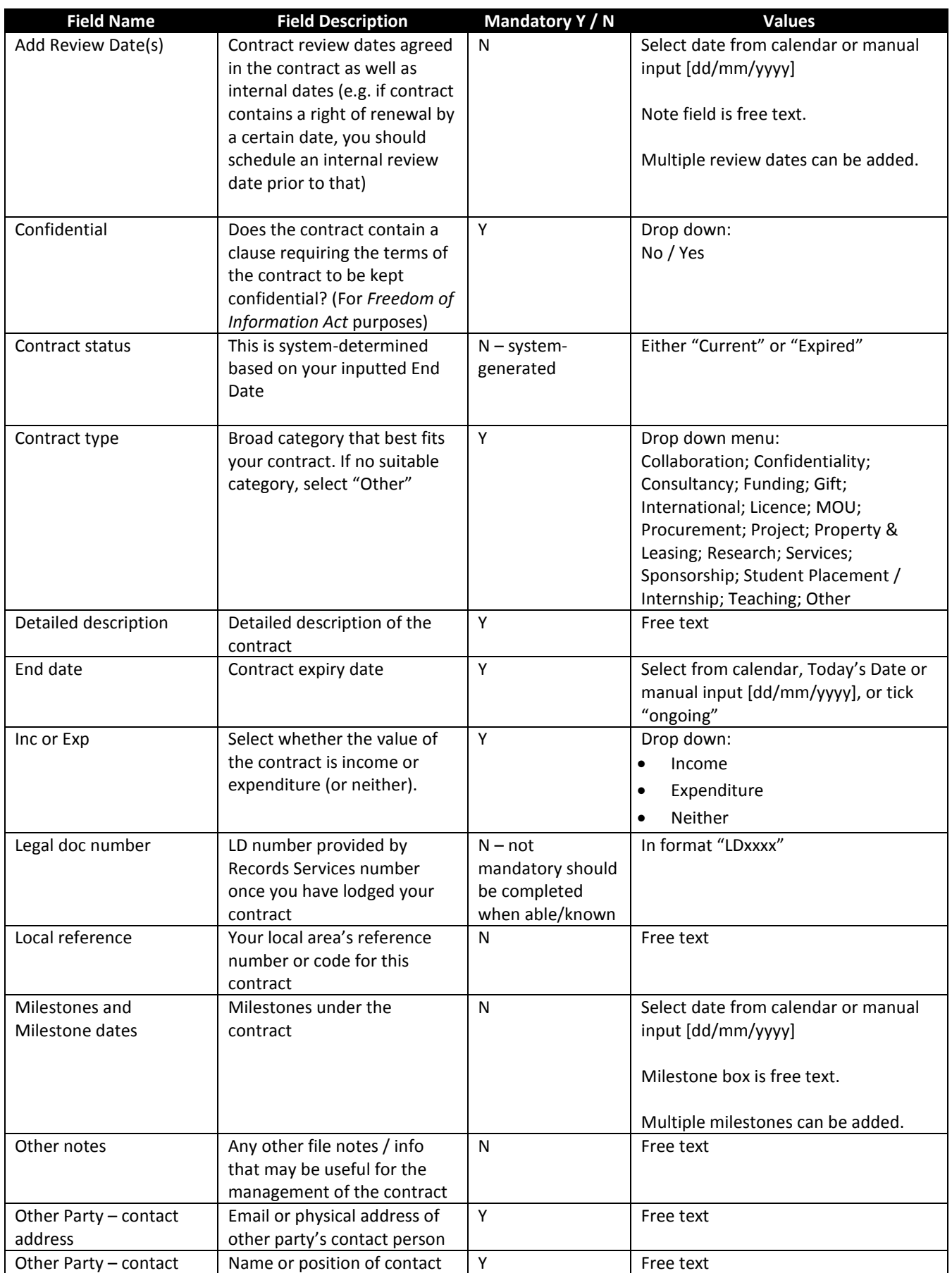

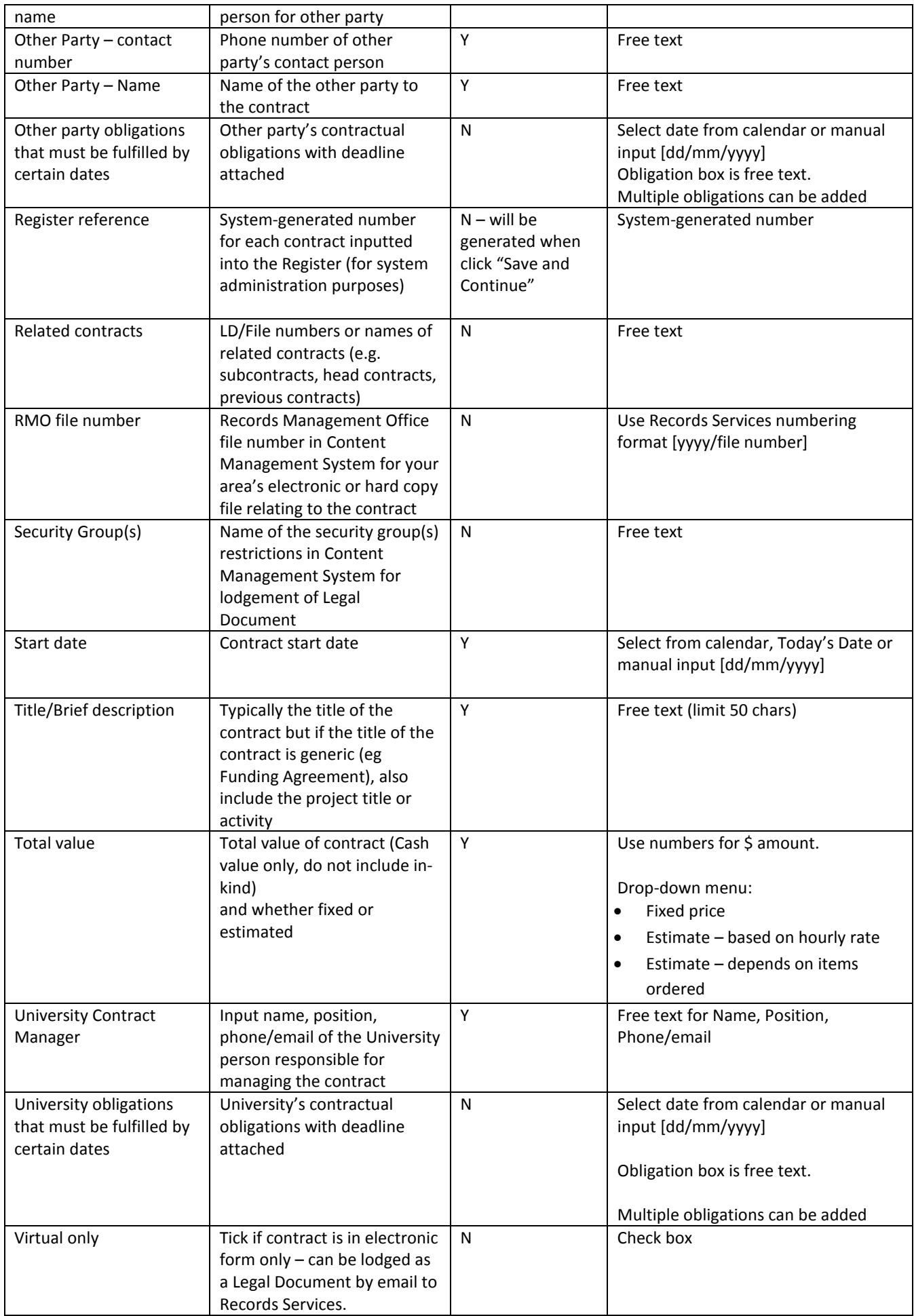

### <span id="page-10-0"></span>Appendix B – University Contracts Register Workflow

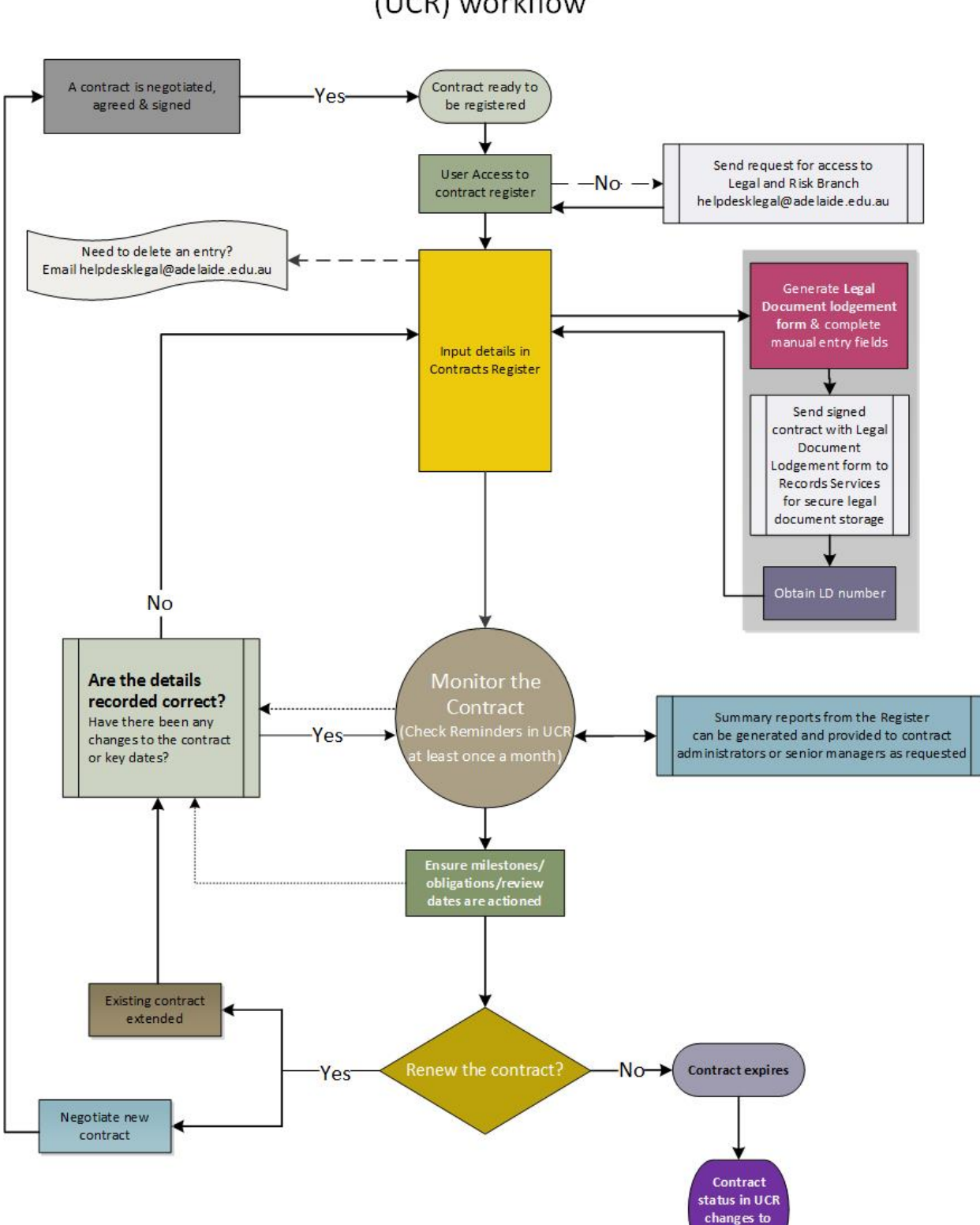

**University Contracts Register** (UCR) workflow

"expired"

## Appendix C – Legal Document Lodgement Form

## <span id="page-11-0"></span>**Legal Document (LD) Lodgement Form**

For assistance with this form please call the Records Services Helpdesk on Ext: 35334. **Mandatory information is indicated with an asterisk\*.**

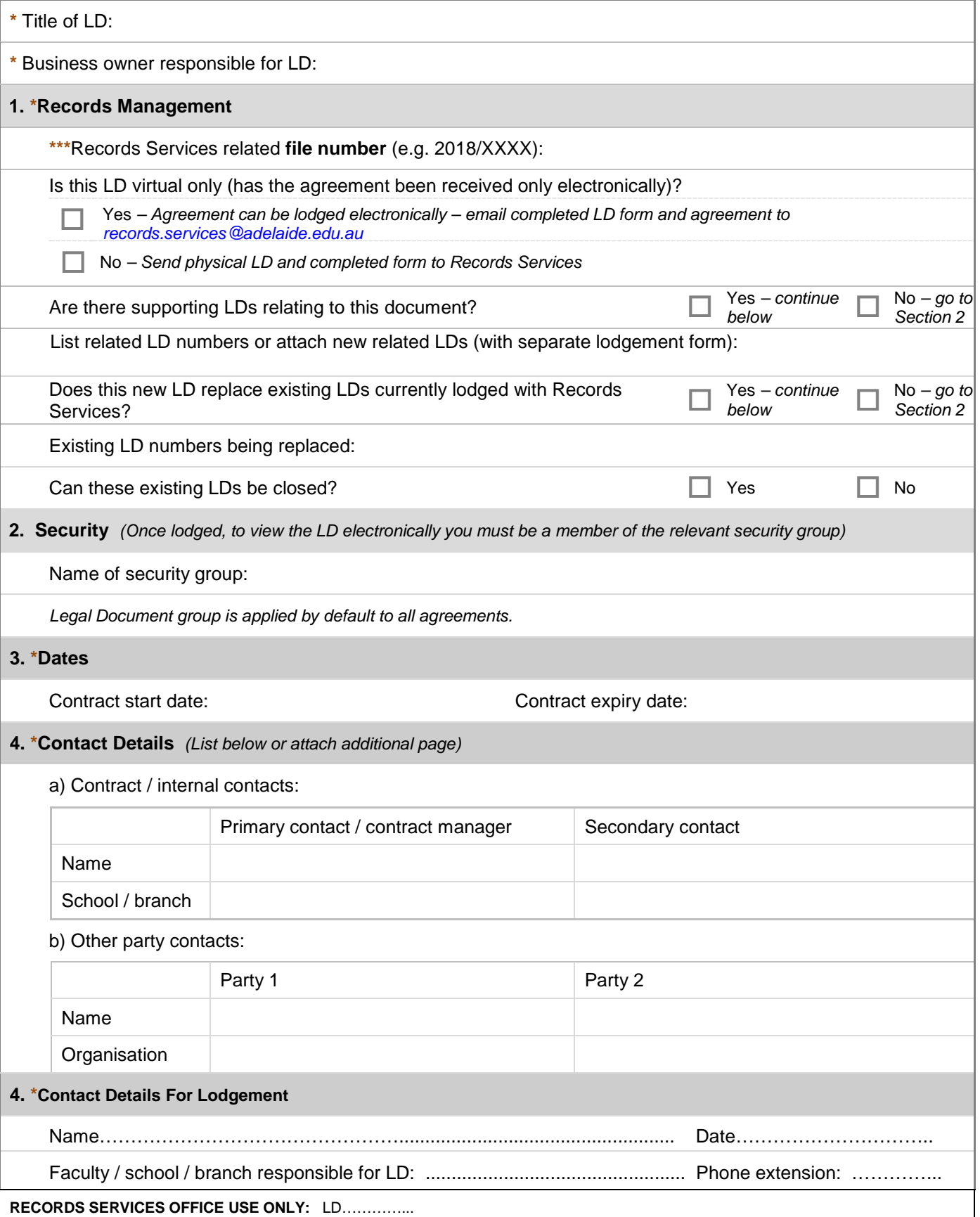

THE UNIVERSITY

ΙĒ

 $\overline{ofADE}$